# COMP3012/G53CMP: Lecture 7

*A Versatile Design Pattern: Monads*

#### Henrik Nilsson

University of Nottingham, UK

### Perspective (2)

- Solution: The *Visitor* pattern (or *double dispatch*):
	- **-** Allows operations to be defined separatelyfrom data classes and in one place.
	- **-** Allows operations to be defined by simple"pattern matching" (case analysis).
- Not entirely trivial: takes <sup>a</sup> lecture to explain. See:

#### http://en.wikipedia.org/wiki/Visitor pattern

### Perspective (1)

• Design Pattern [Wikipedia]:

[A] design pattern is <sup>a</sup> general reusable solution to <sup>a</sup> commonly occurring problemwithin <sup>a</sup> given context in software design.

- Example: In an OO Language like Java or C#, operations on data are tied to classes. Thus:
	- **-** Cannot (directly) add <sup>a</sup> new operation ondata without changing *all* involved classes.
	- **-** The code for an operation gets *spread out* across all involved classes.

### This Lecture

Functional languages provides separation between operations and data, and typicallypattern matching too, "for free".

However, handling *effects* in <sup>a</sup> *pure* language requires work because, by definition, there areno implicit effects in <sup>a</sup> pure language.

This lecture: A design pattern for effects.

COMP3012/G53CMP: Lecture <sup>7</sup> – p.3/39

COMP3012/G53CMP: Lecture <sup>7</sup> – p.1/39

COMP3012/G53CMP: Lecture <sup>7</sup> – p.2/39

### A Blessing and <sup>a</sup> Curse

• The *BIG* advantage of pure functional programming is

### **"everything is explicit;"**

 i.e., flow of data manifest, no side effects. Makes it <sup>a</sup> lot easier to understand largeprograms.

• The *BIG* problem with pure functional programming is

### **"everything is explicit."**

 Can really add <sup>a</sup> lot of clutter, especially inlarge programs.

## Example: LTXL Identification (2)

Goals of LTXL identification phase:

identification ::

• Annotate each applied identifier occurrence with attributes of the corresponding variabledeclaration.

 I.e., map unannotated AST **Exp ()** to annotated AST **Exp Attr**.

• Report conflicting va<mark>r</mark>iable definitions and undefined variables.

 $(\text{Exp } ()$  ->  $(\text{Exp} \text{Attr})$  (ErrorMsg])

# Example: LTXL Identification (1)

enterVar inserts <sup>a</sup> variable at the given scope level and of the given type into an environment.

- Check that no variable with same name hasbeen defined at the same scope level.
- If not, the new variable is entered, and the*resulting environment* is returned.
- Otherwise an *error message* is returned.

enterVar :: Id  $\rightarrow$  Int  $\rightarrow$  Type  $\rightarrow$  Env ->(Env) (ErrorMsg)

Example: LTXL Identification (3)

COMP3012/G53CMP: Lecture <sup>7</sup> – p.6/39

COMP3012/G53CMP: Lecture <sup>7</sup> – p.8/39

```
identDefs l env [] = ([ ], env, [] )identDefs l env ((i,t,e) : ds) =
  ((i, t, e') : ds', env', ms1+ms2+ms3)where(e', ms1) = identAux l env e
    (\text{env}', \text{ ms2}) =
        case enterVar i l t env of
           Left env' \rightarrow (env', []Right m \rightarrow (env, [m])
    (ds', env'', ms3) =identDefs l env' ds
```
COMP3012/G53CMP: Lecture <sup>7</sup> – p.5/39

### Example: LTXL Identification (4)

Error checking and collection of error messagesarguably added <sup>a</sup> lot of clutter. The *core* of the algorithm is this:

```
identDefs l env l = (l, env)identDefs l env ((i,t,e) : ds) =
  ((i, t, e') : ds', env'')wheree^{\prime}= identAux l env e
    env' = enterVar i 1 t env
    (ds', env'') = identDefs 1 env' ds
```
### Making the evaluator safe (1)

```
safeEval :: Exp -> Maybe Integer
safeEval (Lit n) = Just n
safeEval (Add e1 e2) =
    case safeEval e1 of
        Nothing -> Nothing
        Just n1 -case safeEval e2 of
                Nothing -> Nothing
                Just n2 \rightarrow Just (n1 + n2)
```
## Example: A Simple Evaluator

```
data Exp = Lit Integer
         | Add Exp Exp
         | Sub Exp Exp
         | Mul Exp Exp
         | Div Exp Exp
eval :: Exp -> Integer
eval (Lit n) = n
eval (Add e1 e2) = eval e1 + eval e2
eval (Sub e1 e2) = eval e1 - eval e2
```
eval (Mul e1 e2) = eval e1  $\star$  eval e2 eval (Div e1 e2) = eval e1 'div' eval e2

```
COMP3012/G53CMP: Lecture 7 – p.10/39
```
### Making the evaluator safe (2)

```
safeEval (Sub e1 e2) =
    case safeEval e1 of
        Nothing -> Nothing
        Just n1 ->
             case safeEval e2 of
                 Nothing -> Nothing
                 Just n2 \rightarrow Just (n1 - n2)
```
COMP3012/G53CMP: Lecture <sup>7</sup> – p.9/39

## Making the evaluator safe (3)

```
safeEval (Mul e1 e2) =
    case safeEval e1 of
        Nothing -> Nothing
        Just n1 \rightarrowcase safeEval e2 of
                 Nothing -> Nothing
                 Just n2 -> Just (n1 * n2)
```
### Making the evaluator safe (4)

```
safeEval (Div e1 e2) =
    case safeEval e1 of
        Nothing -> Nothing
        Just n1 ->
            case safeEval e2 of
                Nothing -> Nothing
                Just n2 \rightarrowif n2 == 0then Nothing
                     else Just (n1 'div' n2)
```
## Any common pattern?

Clearly <sup>a</sup> lot of code duplication! Can we factor out <sup>a</sup> common pattern?

We note:

- Sequencing of evaluations.
- If one evaluation fail, fail overall.
- Otherwise, make result available to followingevaluations.

## Example: Numbering trees

data Tree  $a =$  Leaf  $a \mid$  Node (Tree a) (Tree a)

```
numberTree :: Tree a -> Tree Int
numberTree t = fst (ntAux t = 0)
    wherentAux (Leaf \Box) n = (Leaf n, n+1)
        ntAux (Node t1 t2) n =
            let (t1', n') = nt Aux t1 n
            in let (t2', n'') = ntAux t2 n'in (Node t1' t2', n')
```
 $\begin{array}{ccccc}\n\circ & & & \circ & & \circ \\
\circ & & & \circ & & \circ \\
\circ & & & \circ & & \circ\n\end{array}$ 

COMP3012/G53CMP: Lecture 7 – p.14/39

### **Observations**

- Repetitive pattern: threading <sup>a</sup> counter through <sup>a</sup> *sequence* of tree numbering *computations*.
- It is very easy to pass on the wrong version of the counter!

#### Can we do better?

# **Maybe** viewed as <sup>a</sup> computation (1)

- Consider a value of type Maybe a as denoting <sup>a</sup> *computation* of <sup>a</sup> value of type <sup>a</sup> that *may fail*.
- When sequencing possibly failing computations, the only option in general is to fail overall once<sup>a</sup> subcomputation fails.
- I.e. *failure is an effect*, implicitly affectingsubsequent computations.
- Let's adopt names reflecting our intentions.

COMP3012/G53CMP: Lecture <sup>7</sup> – p.18/39

# **Maybe** viewed as <sup>a</sup> computation

### Successful computation of <sup>a</sup> value:

```
mbReturn :: a -> Maybe a
mbReturn = Just
```
#### Failing computation:

mbFail :: Maybe <sup>a</sup> mbFail <sup>=</sup> Nothing

### Sequencing of possibly failing computations:

mbSeq :: Maybe a  $\rightarrow$  (a  $\rightarrow$  Maybe b)  $\rightarrow$  Maybe b mbSeq ma <sup>f</sup> <sup>=</sup> case ma of Nothing -> Nothing

```
Just a \rightarrow f a
```
COMP3012/G53CMP: Lecture <sup>7</sup> – p.19/39

COMP3012/G53CMP: Lecture <sup>7</sup> – p.17/39

# Sequencing evaluations (1)

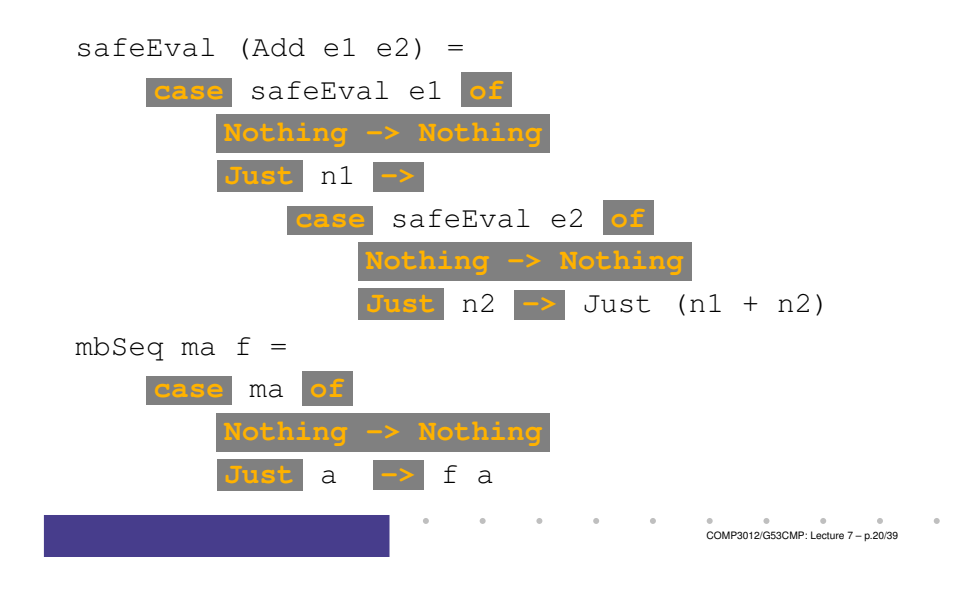

## Sequencing evaluations (2)

```
safeEval :: Exp -> Maybe Integer
safeEval (Lit n) = mbReturn n
safeEval (Add e1 e2) =safeEval e1 'mbSeq' \n1 ->
    safeEval e2 'mbSeq' \n2 ->
    mbReturn (n1 + n2)
safeEval (Sub e1 e2) =
    safeEval e1 'mbSeq' \n1 ->
    safeEval e2 'mbSeq' \n2 ->
   mbReturn (n1 - n2)
```
# Inline **mbSeq** (1)

Let us check that nothing really changed by $\mathop{\mathsf{inlining}}\nolimits$  mb $\mathop{\mathtt{Seq}}\nolimits$  and  $\mathop{\mathtt{mbbR}}\nolimits$  and  $\mathop{\mathtt{in}}\nolimits$ 

```
safeEval (Add e1 e2) =safeEval e1 'mbSeq' \n1 ->
  safeEval e2 'mbSeq' \n2 ->
  mbReturn (n1 + n2)
=
safeEval (Add e1 e2) =
  case (safeEval e1) of
    Nothing -> Nothing
    Just a \rightarrow (\n1 -> safeEval e2 ...) a
                                          COMP3012/G53CMP: Lecture 7 – p.23/39
```
COMP3012/G53CMP: Lecture <sup>7</sup> – p.21/39

### Sequencing evaluations (4)

```
safeEval (Mul e1 e2) =
    safeEval e1 'mbSeq' \n1 ->
    safeEval e2 'mbSeq' \n2 ->
   mbReturn (n1 - n2)safeEval (Div e1 e2) =
    safeEval e1 'mbSeq' \n1 ->
   safeEval e2 'mbSeq' \n2 ->
   if n2 == 0then mbFail
    else mbReturn (n1 'div' n2)
```
COMP3012/G53CMP: Lecture <sup>7</sup> – p.22/39

# Inline **mbSeq** (2)

```
=
safeEval (Add e1 e2) =
  case (safeEval e1) of
   Nothing -> Nothing
    Just n1 -> safeEval e2 'mbSeq' (\nabla 2 - \ldots)=
```

```

safeEval (Add e1 e2) =
  case (safeEval e1) of
    Nothing -> Nothing
    Just n1 -> case safeEval e2 of
                     Nothing -> Nothing
                     Just a \rightarrow (\n2 -> ...) a
                                              COMP3012/G53CMP: Lecture 7 – p.24/39
```
# Inline **mbSeq** (3)

=

```

safeEval (Add e1 e2) =
 case (safeEval e1) of
   Nothing -> Nothing
    Just n1 -> case safeEval e2 of
                  Nothing -> Nothing
                  Just n2 \rightarrow (Just n1 + n2)
```
# Stateful Computations (2)

- When sequencing stateful computations, theresulting state should be passed on to thenext computation.
- I.e. *state updating is an effect*, implicitlyaffecting subsequent computations. (As we would expect.)

## Stateful Computations (1)

- A *stateful computation* consumes <sup>a</sup> state and returns <sup>a</sup> result along with <sup>a</sup> possiblyupdated state.
- The following type synonym captures thisidea:

type S a = Int  $\rightarrow$  (a, Int)

(Only  $\texttt{Int}$  state for the sake of simplicity.)

• A value (function) of type s a can now be viewed as denoting <sup>a</sup> stateful computationcomputing <sup>a</sup> value of type <sup>a</sup>.

# Stateful Computations (3)

Computation of <sup>a</sup> value without changing the state:

sReturn :: <sup>a</sup> -> <sup>S</sup> <sup>a</sup> sReturn  $a = \n\vert n \rightharpoonup (a, n)$ 

#### Sequencing of stateful computations:

sSeq :: S a  $\rightarrow$  (a  $\rightarrow$  S b)  $\rightarrow$  S b sSeq sa  $f = \n\ln -\n$ let  $(a, n') = sa n$ in <sup>f</sup> <sup>a</sup> <sup>n</sup>'

Reading and incrementing the state:

sInc :: <sup>S</sup> Int  $sInc = \n\begin{cases} n \rightarrow (n, n + 1) \n\end{cases}$ 

COMP3012/G53CMP: Lecture <sup>7</sup> – p.27/39

COMP3012/G53CMP: Lecture 7 – p.25/39

COMP3012/G53CMP: Lecture <sup>7</sup> – p.26/39

### Numbering trees revisited

```
data Tree a = Leaf a \perp Node (Tree a) (Tree a)
numberTree :: Tree a -> Tree Int
numberTree t = fst (ntAux t = 0)
    wherentAux (Leaf) =sInc 'sSeq' \n -> sReturn (Leaf n)
        ntAux (Node t1 t2) =
            ntAux t1 'sSeq' \t1' ->
            ntAux t2 'sSeq' \t2' ->
            sReturn (Node t1' t2')
```
COMP3012/G53CMP: Lecture <sup>7</sup> – p.29/39

COMP3012/G53CMP: Lecture <sup>7</sup> – p.31/39

### **Observations**

- The "plumbing" has been captured by theabstractions.
- In particular, there is no longer any risk of "passing on" the wrong version of the state!

## Comparison of the examples

- Both examples characterized by sequencingof effectful computations.
- Both examples could be neatly structured by introducing identically structured abstractionsthat encapsulated the effects:
	- **-** <sup>A</sup> type denoting computations
	- **-** <sup>A</sup> combinator for computing <sup>a</sup> value without any effect
	- **-** <sup>A</sup> combinator for sequencing computations
- In fact, both examples are instances of thegeneral notion of <sup>a</sup> *MONAD*.

# Monads in Functional Programming

A monad is represented by:

• A type constructor

<sup>M</sup> :: \* -> \*

- $M$  T represents computations of a value of type  $T$ .
- A polymorphic function

return :: <sup>a</sup> -> <sup>M</sup> <sup>a</sup>

for lifting <sup>a</sup> value to <sup>a</sup> computation.

• A polymorphic function

#### (>>=) :: M a -> (a -> M b) -> M b for sequencing computations.

COMP3012/G53CMP: Lecture <sup>7</sup> – p.32/39

COMP3012/G53CMP: Lecture <sup>7</sup> – p.30/39

## Monads in Haskell

In Haskell, the notion of <sup>a</sup> monad is captured bya *Type Class*:

```
class Monad m where
    return :: a -> m a
    (>>=) :: m a -> (a -> m b) -> m b
   fail :: String -> m a
    fail s = error s
```
This allows the names of the common functions to beoverloaded, and the sharing of derived definitions.

*Note:* Simplified account: Not all methods shownand Applicative is <sup>a</sup> superclass of Monad.

# The **do**-notation

Haskell provides convenient syntax forprogramming with monads:

do

a  $\leftarrow exp_1$ 

- b  $\leftarrow exp_2$
- return  $\mathit{exp}_3$

### is syntactic sugar for

```
exp_1 \rightarrow = \langle a \rangleexp_2 \rightarrow = \b \rightarrowreturn \mathit{exp}_3
```
COMP3012/G53CMP: Lecture <sup>7</sup> – p.35/39

COMP3012/G53CMP: Lecture <sup>7</sup> – p.33/39

# The **Maybe** monad in Haskell

```
instance Monad Maybe where
    return = Just
```
Nothing  $\gg =$  = Nothing  $(\text{Just } x) \geqslant = f = f x$ 

fail <sup>s</sup> <sup>=</sup> Nothing

COMP3012/G53CMP: Lecture <sup>7</sup> – p.34/39

## The HMTC Diagnostics Monad

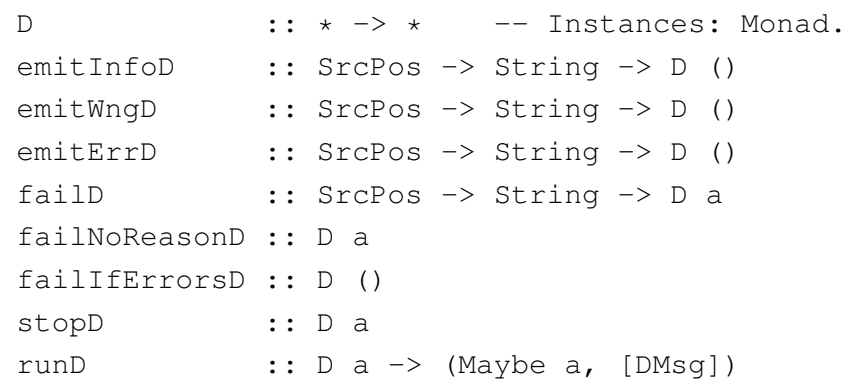

### (Roughly: The actual HMTC impl. is more refined.)

## Identification Revisited (1)

#### Recall:

enterVar :: Id  $\rightarrow$  Int  $\rightarrow$  Type  $\rightarrow$  Env -> Either Env String

### Let's define <sup>a</sup> version using the Diagnostics monad:

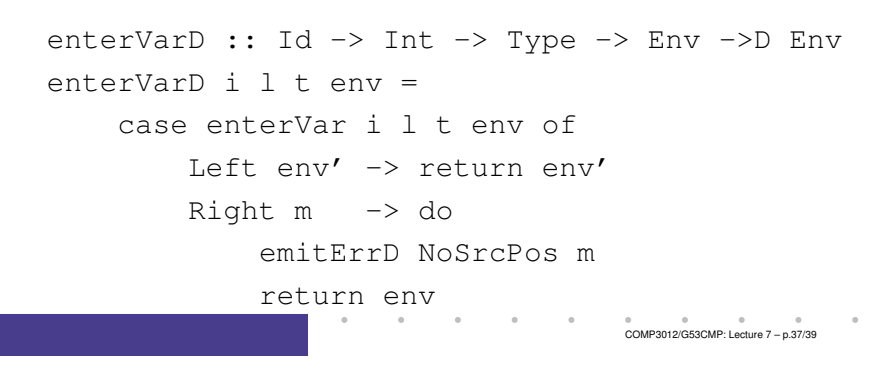

## Identification Revisited (2)

Now we can define <sup>a</sup> monadic version of identDefs:

identDefs :: Int  $\rightarrow$  Env  $\rightarrow$  [(Id, Type, Exp ())] -> <sup>D</sup> ([(Id,Type,Exp Attr)], Env) identDefs <sup>l</sup> env [] <sup>=</sup> return ([], env) identDefs  $l$  env ((i,t,e) : ds) = do <sup>e</sup>' <- identAux <sup>l</sup> env <sup>e</sup> env' <- enterVarD <sup>i</sup> <sup>l</sup> <sup>t</sup> env (ds', env'') <- identDefs <sup>l</sup> env' ds return  $((i,t,e') : ds', env'')$ 

COMP3012/G53CMP: Lecture <sup>7</sup> – p.38/39

# Identification Revisited (3)

Compare with the "core" identified earlier!

```
identDefs l env l = (l, env)identDefs l env ((i,t,e) : ds) =
  ((i, t, e') : ds', env'')where\varphi'e' = identAux l env e
    env' = enterVar i l t env
    (ds', env'') = identDefs 1 env' ds
```
The monadic version is very close to ideal, without sacrificing functionality, clarity, orpureness!

COMP3012/G53CMP: Lecture <sup>7</sup> – p.39/39